## CareAttend 应用程序

开始轮班

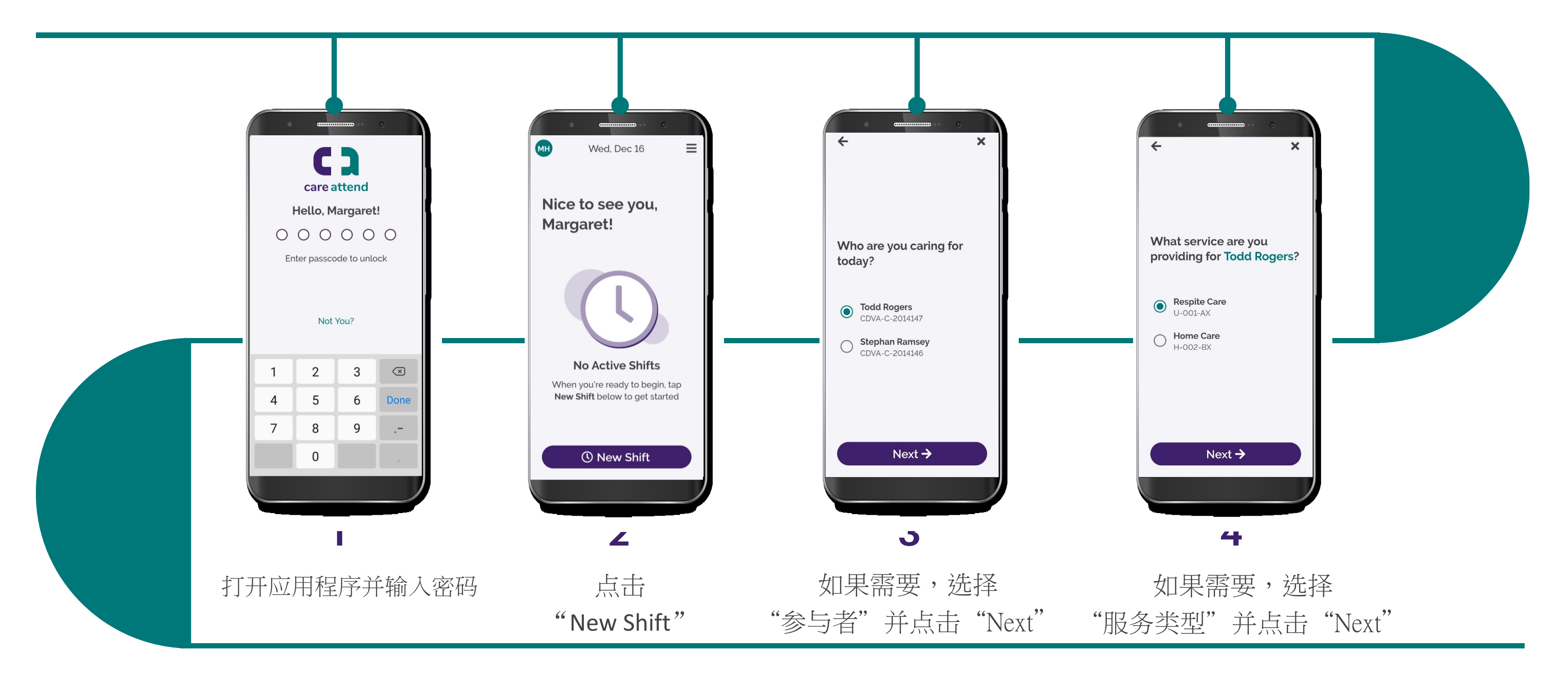

(c) 2021 CellTrak Technologies Inc. | CellTrak.com | CONFIDENTIAL

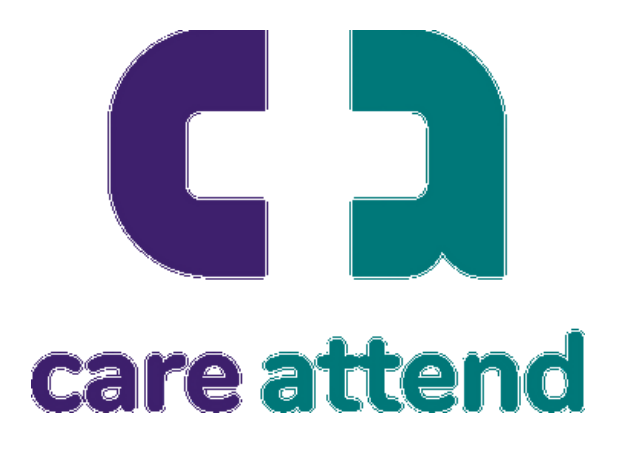

## CareAttend 应用程序

开始轮班

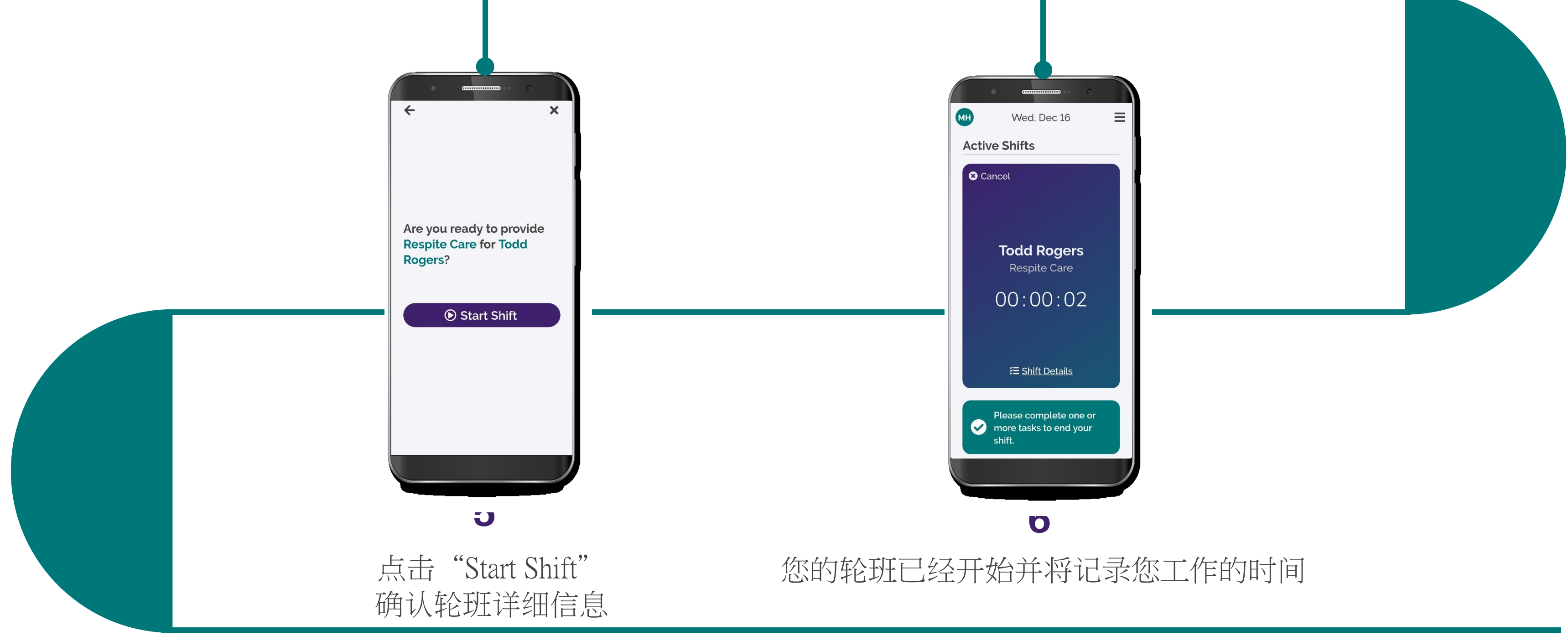

(c) 2021 CellTrak Technologies Inc. | CellTrak.com | CONFIDENTIAL

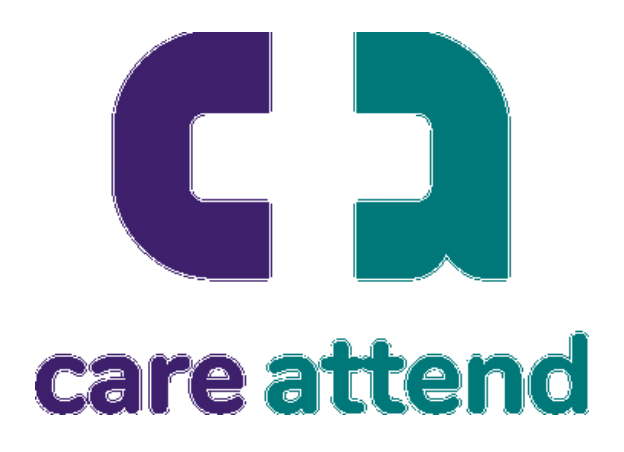